## **Teil A**

#### **9. Infinitesimale Drehung im Minkowski-Raum 4 Pkt.**

Zeigen Sie, dass die *N*−fache Anwendung der infinitesimalen Drehung im Minkowski-Raum

$$
\Lambda = \mathbb{1} + \frac{\varphi}{N} J = \mathbb{1} + \frac{\varphi}{N} \begin{pmatrix} 0 & 0 & 0 & 0 \\ 0 & 0 & 1 & 0 \\ 0 & -1 & 0 & 0 \\ 0 & 0 & 0 & 0 \end{pmatrix}
$$

im Limes *<sup>N</sup>* → <sup>∞</sup> auf eine Drehung um die z-Achse mit Drehwinkel *<sup>ϕ</sup>* führt.

*Hinweis:* Es bietet sich an mit der Definitionsgleichung für die Exponentialfunktion

$$
\lim_{N \to \infty} \left( 1 + \frac{x}{N} \right)^N = e^x
$$

zu arbeiten. Dabei nutzt man aus, dass für eine *m*−dimensionale diagonale Matrix *T* mit den Diagonalelementen *t<sup>i</sup>* , *i* = 1, . . . , *m*

$$
e^T = \text{diag}\left(e^{t_i}\right)
$$

gilt.

**Lösung:** Die infinitesimale Drehung  $\Lambda = 1 + \frac{\varphi}{N}$  $\frac{\varphi}{N}J$  ist für  $\frac{\varphi}{N}\ll 1$  eine Näherung für  $\exp\left(\frac{\varphi}{N}J\right)$ . *N*-fache Anwendung führt für  $N \to \infty$  zu

$$
\lim_{N \to \infty} \left( \mathbb{1} + \frac{\varphi}{N} J \right)^N = \lim_{N \to \infty} \exp \left( \frac{\varphi}{N} J \right)^N = \exp \left( \varphi J \right)
$$

*Anmerkung:* Dies ist auch eine Möglichkeit die Exponentialfunktion zu definieren.

Um exp (*ϕJ*) zu bestimmen nutzen wir aus, dass

$$
\begin{aligned}\n\text{wenn:} \quad & (\varphi J)_{\text{diag}} = S^{-1}(\varphi J)S \\
\text{dann:} \quad & \exp\left((\varphi J)_{\text{diag}}\right) = S^{-1} \exp\left(\varphi J\right)S \\
& \Rightarrow \quad & \exp\left(\varphi J\right) = S \cdot \exp\left((\varphi J)_{\text{diag}}\right) \cdot S^{-1}\n\end{aligned}
$$

Diagonalisiere also (*ϕJ*): Aus dem charakteristischen Polynom erhält man die Eigenwerte

$$
\det \left( \varphi J - \lambda \mathbb{1} \right) = \lambda^2 \left( \lambda^2 + \varphi^2 \right) = 0 \quad \Rightarrow \quad \lambda_{1,2} = 0 \quad \lambda_{3,4} = \pm \mathrm{i} \varphi \,.
$$

Zu den Eigenwerten müssen nun die Eigenvektoren bestimmt werden.

1.  $\lambda_{1,2}$ 

$$
\begin{pmatrix} 0 & 0 & 0 & 0 \\ 0 & 0 & \varphi & 0 \\ 0 & -\varphi & 0 & 0 \\ 0 & 0 & 0 & 0 \end{pmatrix} \begin{pmatrix} x_1 \\ x_2 \\ x_3 \\ x_4 \end{pmatrix} = \begin{pmatrix} 0 \\ 0 \\ 0 \\ 0 \end{pmatrix} \Rightarrow x_2 = x_3 = 0
$$

SS 2020

1

*x*<sup>1</sup> und *x*<sup>4</sup> sind frei wählbar. Wir wählen der Einfachheit halber für den ersten Eigenvektor  $x_1 = 1$ ,  $x_4 = 0$  und für den zweiten genau umgekehrt  $x_1 = 0$ ,  $x_4 = 1$ und haben dann:

$$
x_{\lambda_1} = \begin{pmatrix} 1 \\ 0 \\ 0 \\ 0 \end{pmatrix} \quad \text{und} \quad x_{\lambda_2} = \begin{pmatrix} 0 \\ 0 \\ 0 \\ 1 \end{pmatrix}
$$

2. *λ*3,4

$$
\begin{pmatrix} \pm i\varphi & 0 & 0 & 0 \\ 0 & \pm i\varphi & \varphi & 0 \\ 0 & -\varphi & \pm i\varphi & 0 \\ 0 & 0 & 0 & \pm i\varphi \end{pmatrix} \begin{pmatrix} x_1 \\ x_2 \\ x_3 \\ x_4 \end{pmatrix} = \begin{pmatrix} 0 \\ 0 \\ 0 \\ 0 \end{pmatrix} \Rightarrow x_1 = x_4 = 0
$$

Dann ist noch das folgende Gleichungssystem zu lösen:

$$
\begin{array}{rcl}\n0 & = & \pm i x_2 + x_3 \\
0 & = & -x_2 + \pm i x_3\n\end{array} \Rightarrow x_2 = \pm i \quad x_3 = 1
$$

Nun haben wir auch Eigenvektor drei und vier:

$$
x_{\lambda_3} = \begin{pmatrix} 0 \\ \mathbf{i} \\ 1 \\ 0 \end{pmatrix} \quad \text{und} \quad x_{\lambda_4} = \begin{pmatrix} 0 \\ -\mathbf{i} \\ 1 \\ 0 \end{pmatrix}
$$

Wir erhalten (*φ J*<sub>diag</sub>) über

$$
(\varphi J)_{\text{diag}} = S^{-1}(\varphi J)S.
$$

Die Spalten von *S* bestehen aus den Eigenvektoren

$$
S = \begin{pmatrix} 1 & 0 & 0 & 0 \\ 0 & 0 & \mathrm{i} & -\mathrm{i} \\ 0 & 0 & 1 & 1 \\ 0 & 1 & 0 & 0 \end{pmatrix}.
$$

Wenn man *S* invertiert, erhält man:

$$
S^{-1} = \begin{pmatrix} 1 & 0 & 0 & 0 \\ 0 & 0 & 0 & 1 \\ 0 & -\mathrm{i}/2 & 1/2 & 0 \\ 0 & \mathrm{i}/2 & 1/2 & 0 \end{pmatrix}.
$$

Probe: mit *S* wird (*ϕJ*) gemäß *S* −1 (*ϕJ*)*S* diagonalisiert (auf der Diagonale stehen die Eigenwerte)

$$
S^{-1}(\varphi J)S = \begin{pmatrix} 1 & 0 & 0 & 0 \\ 0 & 0 & 0 & 1 \\ 0 & -i/2 & 1/2 & 0 \\ 0 & i/2 & 1/2 & 0 \end{pmatrix} \begin{pmatrix} 0 & 0 & 0 & 0 \\ 0 & 0 & \varphi & 0 \\ 0 & -\varphi & 0 & 0 \\ 0 & 0 & 0 & 0 \end{pmatrix} \begin{pmatrix} 1 & 0 & 0 & 0 \\ 0 & 0 & i & -i \\ 0 & 0 & 1 & 1 \\ 0 & 1 & 0 & 0 \end{pmatrix}
$$

$$
= \begin{pmatrix} 0 & 0 & 0 & 0 \\ 0 & 0 & 0 & 0 \\ 0 & 0 & -i\varphi & 0 \\ 0 & 0 & 0 & i\varphi \end{pmatrix}.
$$

Es ist

$$
\exp\big((\varphi J)_{\text{diag}}\big) = \begin{pmatrix} e^0 & 0 & 0 & 0 \\ 0 & e^0 & 0 & 0 \\ 0 & 0 & e^{-i\varphi} & 0 \\ 0 & 0 & 0 & e^{i\varphi} \end{pmatrix} = \begin{pmatrix} 1 & 0 & 0 & 0 \\ 0 & 1 & 0 & 0 \\ 0 & 0 & e^{-i\varphi} & 0 \\ 0 & 0 & 0 & e^{i\varphi} \end{pmatrix}.
$$

Hiermit können wir nun exp (*ϕJ*) bestimmen:

$$
\exp(\varphi J) = S \cdot \exp((\varphi J)_{\text{diag}}) \cdot S^{-1}
$$
\n
$$
= \begin{pmatrix}\n1 & 0 & 0 & 0 \\
0 & 0 & i & -i \\
0 & 0 & 1 & 1 \\
0 & 1 & 0 & 0\n\end{pmatrix}\n\begin{pmatrix}\n1 & 0 & 0 & 0 \\
0 & 1 & 0 & 0 \\
0 & 0 & e^{-i\varphi} & 0 \\
0 & 0 & 0 & e^{i\varphi}\n\end{pmatrix}\n\begin{pmatrix}\n1 & 0 & 0 & 0 \\
0 & 0 & 0 & 1 \\
0 & -i/2 & 1/2 & 0 \\
0 & i/2 & 1/2 & 0\n\end{pmatrix}
$$
\n
$$
= \begin{pmatrix}\n1 & 0 & 0 & 0 \\
0 & 0 & i & -i \\
0 & 0 & 1 & 1 \\
0 & 1 & 0 & 0\n\end{pmatrix}\n\begin{pmatrix}\n1 & 0 & 0 & 0 \\
0 & 0 & 0 & 1 \\
0 & -i/2 \cdot e^{-i\varphi} & 1/2 \cdot e^{-i\varphi} & 0 \\
0 & i/2 \cdot e^{i\varphi} & 1/2 \cdot e^{i\varphi} & 0\n\end{pmatrix}
$$
\n
$$
= \begin{pmatrix}\n1 & 0 & 0 & 0 \\
0 & \frac{e^{i\varphi} + e^{-i\varphi}}{i^2} & \frac{e^{i\varphi} - e^{-i\varphi}}{2i} & 0 \\
0 & -\frac{e^{i\varphi} - e^{-i\varphi}}{2i} & \frac{e^{i\varphi} + e^{-i\varphi}}{2i} & 0 \\
0 & 0 & 1\n\end{pmatrix}
$$

$$
\Rightarrow \quad \exp\left(\varphi J\right)=\begin{pmatrix} 1 & 0 & 0 & 0 \\ 0 & \cos\left(\varphi\right) & \sin\left(\varphi\right) & 0 \\ 0 & -\sin\left(\varphi\right) & \cos\left(\varphi\right) & 0 \\ 0 & 0 & 0 & 1 \end{pmatrix}
$$

In der unteren 3 × 3 Matrix erkennen wir den Drehmatrix für eine Drehung des Koordinatensystems um die *<sup>z</sup>*−Achse im **<sup>R</sup>**<sup>3</sup> .

*Anmerkung:* Die hier gezeigte Methode zur Berechnung der Exponentialmatrix exp (*ϕJ*) ist allgemein anwendbar und führt zum Ziel, wann immer man die Matrix in der Praxis diagonalisieren kann. Die spezielle Struktur von *J* erlaubt im vorliegenden Fall aber auch ein einfacheres und deshalb flotteres Vorgehen, ohne dass Eigenvektoren berechnet werden müssten. Dazu stellen wir zunächst fest, dass

$$
J^{2} = \begin{pmatrix} 0 & 0 & 0 & 0 \\ 0 & 0 & 1 & 0 \\ 0 & -1 & 0 & 0 \\ 0 & 0 & 0 & 0 \end{pmatrix} \begin{pmatrix} 0 & 0 & 0 & 0 \\ 0 & 0 & 1 & 0 \\ 0 & -1 & 0 & 0 \\ 0 & 0 & 0 & 0 \end{pmatrix} = \begin{pmatrix} 0 & 0 & 0 & 0 \\ 0 & -1 & 0 & 0 \\ 0 & 0 & -1 & 0 \\ 0 & 0 & 0 & 0 \end{pmatrix}
$$

$$
J^{3} = -J \qquad J^{4} = -J^{2} \qquad J^{5} = J,
$$

d.h., die Potenzen von *J* wiederholen sich mit Periode 4. Das liegt daran, dass das Quadrat der Blockmatrix aus der zweiten und dritten Zeile und zweiten und dritten Spalte <sup>−</sup>**1**<sup>2</sup> ist und die ersten und vierten Zeilen und Spalten jeweils nur Nulleinträge haben. Dann können wir aber e<sup>φJ</sup> sehr einfach über seine Potenzreihe berechnen. Die

geraden Potenzen der Matrix sind für *m*  $\geq 1$  durch  $J^{2m} = (-1)^m(-J^2)$  gegeben, die ungeraden durch  $J^{2m-1} = (-1)^m(-J)$ , also

$$
e^{\varphi J} = 1 - \sum_{m=1}^{\infty} \frac{(-1)^m}{2m!} \varphi^{2m} J^2 + \sum_{m=1}^{\infty} \frac{(-1)^{m+1}}{(2m-1)!} \varphi^{2m-1} J
$$
,

wobei der erste Term auf der rechten Seite von *m* = 0 kommt und der einzige ist, der in der ersten und letzten Zeile der Matrix einen Eintrag liefert. Offensichtlich ist die zweite Reihe fast die Kosinusreihe und die dritte exakt die Sinusreihe, was liefert

$$
e^{\varphi J} = 1 + J^2 - J^2 \cos \varphi + J \sin \varphi = \begin{pmatrix} 1 & 0 & 0 & 0 \\ 0 & \cos (\varphi) & \sin (\varphi) & 0 \\ 0 & -\sin (\varphi) & \cos (\varphi) & 0 \\ 0 & 0 & 0 & 1 \end{pmatrix}.
$$

Die Matrix  $1 + J^2$  liefert nur die beiden Einsen als Einträge:  $1 + J^2 = diag(1, 0, 0, 1)$ .

### **10. Kleinsches Paradoxon 10 Pkt.**

Betrachten Sie die Dirac-Gleichung

$$
(E - e\Phi(z)) \psi = (c\alpha^3 p_z + \alpha^m mc^2) \psi
$$

für ein Stufenpotential der Form

$$
e\Phi(z) = \begin{cases} 0 & z < 0 \\ v & z \ge 0 \end{cases}.
$$

(a) Nehmen Sie an, dass von links eine ebene Welle mit *positiver* Energie einfalle und (4 Pkt.) verifizieren Sie folgende Form der Lösung:

$$
\psi(z) = \begin{cases} \psi_{\text{ein}} + \psi_{\text{refl}} & z < 0\\ \psi_{\text{trans}} & z \ge 0 \end{cases}
$$

mit

$$
\psi_{\text{ein}} = ae^{ikz} \begin{pmatrix} 1 \\ 0 \\ \lambda \\ 0 \end{pmatrix}, \qquad \psi_{\text{refl}} = be^{-ikz} \begin{pmatrix} 1 \\ 0 \\ -\lambda \\ 0 \end{pmatrix} + b'e^{-ikz} \begin{pmatrix} 0 \\ 1 \\ 0 \\ \lambda \end{pmatrix},
$$

wobei 
$$
\lambda = \frac{c\hbar k}{E + mc^2}
$$
,  $k = \frac{\sqrt{E^2 - m^2 c^4}}{\hbar c}$  und  
\n
$$
\psi_{\text{trans}} = de^{ik_v z} \begin{pmatrix} 1 \\ 0 \\ \lambda_v \\ 0 \end{pmatrix} + d' e^{ik_v z} \begin{pmatrix} 0 \\ 1 \\ 0 \\ -\lambda_v \end{pmatrix},
$$
wobei  $\lambda_v = \frac{c\hbar k_v}{E - v + mc^2}$ ,  $k_v = \frac{\sqrt{(E - v)^2 - m^2 c^4}}{\hbar c}$ .

(b) Zeigen Sie, dass die Stetigkeit von *ψ* an der Schwelle impliziert: (2 Pkt.)

$$
a + b = d
$$
,  $a - b = \varrho d$ ,  $b' = d' = 0$ , wobei  $\varrho = \frac{k_v}{k} \frac{E + mc^2}{E - v + mc^2}$ 

(c) Bestimmen Sie die durchgehende, *j*<sub>trans</sub>, und die reflektierte Stromdichte, *j*<sub>refl</sub>, im Ver- (4 Pkt.) hältnis zur einfallenden Stromdichte *j*ein. Zeigen Sie, dass für *v* > *E* + *mc*<sup>2</sup> folgt:

$$
j_{\text{trans}} < 0, \quad \frac{j_{\text{refl}}}{j_{\text{ein}}} > 1
$$
 (kleinsches Paradoxon).

**Nutzen Sie dazu die in der Vorlesung definierte Viererstromdichte**  $j^{\mu} = c\psi^{\dagger} \alpha^{\mu} \psi$ **.** 

*Hinweis: Da es hier um Verhältnisse geht, ist für <i>jein und j<sub>refl</sub> das gleiche Vorzeichen zu* wählen, wenn sie einander entgegen gerichtet sind.

$$
\[ \text{Lösung}: \quad T = \frac{j_{\text{trans}}}{j_{\text{ein}}} = \frac{4\varrho}{|1+\varrho|^2}, \qquad R = \frac{j_{\text{refl}}}{j_{\text{ein}}} = \left| \frac{1-\varrho}{1+\varrho} \right|^2 \]
$$

#### **Lösung:**

(a)

$$
(E - e\Phi(z)) \psi = (c\alpha^3 p_z + \alpha^m mc^2) \psi
$$

Ist die Dirac-Gleichung im Potential −*eΦ*(*z*)

$$
\left[\alpha^{\mu}p_{\mu}-\alpha^{m}mc-e\Phi(z)\right]\psi=0,
$$

$$
\alpha_0 = \mathbb{1}, \qquad \alpha^k = -\begin{pmatrix} 0 & \sigma_k \\ \sigma_k & 0 \end{pmatrix}, \ k = 1, 2, 3, \qquad \alpha^m = \begin{pmatrix} \mathbb{1} & 0 \\ 0 & -\mathbb{1} \end{pmatrix}
$$

für  $p_1 = p_2 = 0$  und  $\alpha^0 p_0 \psi = \frac{i\hbar}{c} \partial_t \psi = E/c$ :

$$
\left[\frac{E}{c} + \alpha^3 p_3 - \alpha^m mc - e\Phi(z)\right]\psi = 0 \quad \Rightarrow \quad \left[E - e\Phi(z)\right]\psi = \left(-c\alpha^3 p_3 + \alpha^m mc^2\right) \, .
$$

Wegen der Linearität der Dirac-Gleichung können wir  $ψ_{\text{ein}}$ ,  $ψ_{\text{refl}}$  und  $ψ_{\text{trans}}$  auch einzeln als Lösung im jeweiligen Bereich verifizieren. Dafür hier nochmal als Erinnerung die beiden benötigten Matrizen:

$$
-\alpha^3 = \begin{pmatrix} 0 & \sigma_3 \\ \sigma_3 & 0 \end{pmatrix} = \begin{pmatrix} 0 & 0 & 1 & 0 \\ 0 & 0 & 0 & -1 \\ 1 & 0 & 0 & 0 \\ 0 & -1 & 0 & 0 \end{pmatrix} \qquad \alpha^m = \begin{pmatrix} 1 & 0 & 0 & 0 \\ 0 & 1 & 0 & 0 \\ 0 & 0 & -1 & 0 \\ 0 & 0 & 0 & -1 \end{pmatrix}
$$

Der auftretende Impulsoperator ist

$$
p_z = p_3 = -i\hbar \frac{\partial}{\partial z} = \frac{\hbar}{i} \frac{\partial}{\partial z}
$$

.

.

*ψ*ein**:** Setzen wir den gegebenen Bispinor *ψ*ein in die rechte Seite der Diracgleichung ein, ergibt sich:

$$
\left(c\alpha^3 p_z + \alpha^m mc^2\right) \psi_{\text{ein}} = \left(c\alpha^3 p_z + \alpha^m mc^2\right) a e^{ikz} \begin{pmatrix} 1 \\ 0 \\ \lambda \\ 0 \end{pmatrix}
$$

$$
= \begin{bmatrix} \hbar k c \begin{pmatrix} \lambda \\ 0 \\ 1 \\ 0 \end{pmatrix} + mc^2 \begin{pmatrix} 1 \\ 0 \\ -\lambda \\ 0 \end{pmatrix} a e^{ikz} . \tag{10.1}
$$

Setzen wir hier die Definitionen von *λ* und *k* ein und betrachten die beiden nicht verschwindenden Komponenten in der eckigen Klammer getrennt, finden wir

$$
\hbar c k \lambda + mc^2 = \hbar c \frac{\sqrt{E^2 - m^2 c^4}}{\hbar c} \frac{c \hbar}{E + mc^2} \frac{\sqrt{E^2 - m^2 c^4}}{\hbar c} + mc^2
$$

$$
= \frac{E^2 - m^2 c^4}{E + mc^2} + mc^2 = \frac{(E - mc^2)(E + mc^2)}{E + mc^2} + mc^2 = E \quad (10.2)
$$

$$
\hbar ck - mc^2 \lambda = \lambda \left( \hbar c \frac{k}{\lambda} - mc^2 \right) = \lambda \left( \hbar c \frac{E + mc^2}{\hbar c} - mc^2 \right) = \lambda E. \tag{10.3}
$$

Mit diesen beiden Resultaten können wir Gleichung (10.1) wie folgt fortsetzen:  $\sqrt{1}$ 

$$
(c\alpha^3 p_z + \alpha^m mc^2) \psi_{\text{ein}} = Ea e^{ikz} \begin{pmatrix} 1 \\ 0 \\ \lambda \\ 0 \end{pmatrix} = E \psi_{\text{ein}}
$$

$$
= (E - e\Phi(z)) \psi_{\text{ein}} \qquad \text{für } z < 0.
$$

*ψ*refl**:** Ganz analog zu *ψ*ein erhalten wir

$$
(c\alpha^3 p_z + \alpha^m mc^2) \psi_{\text{refl}} = \left[\hbar ck \begin{pmatrix} \lambda \\ 0 \\ -1 \\ 0 \end{pmatrix} + mc^2 \begin{pmatrix} 1 \\ 0 \\ \lambda \\ 0 \end{pmatrix} \right] b e^{-ikz} + \left[\hbar ck \begin{pmatrix} 0 \\ \lambda \\ 0 \\ 1 \end{pmatrix} + mc^2 \begin{pmatrix} 0 \\ 1 \\ 0 \\ -\lambda \end{pmatrix} \right] b' e^{-ikz}.
$$

Hier müssen wir nichts mehr rechnen, da die Gleichungen der einzelnen Komponenten den Gleichungen (10.2) und (10.3) (evtl. nach Multiplikation mit −1) entsprechen. Deshalb sehen wir sofort

$$
\left(c\alpha^3 p_z + \alpha^m mc^2\right) \psi_{\text{refl}} = E b e^{-ikz} \begin{pmatrix} 1 \\ 0 \\ -\lambda \\ 0 \end{pmatrix} + E b' e^{-ikz} \begin{pmatrix} 0 \\ 1 \\ 0 \\ \lambda \end{pmatrix} = E \psi_{\text{refl}}
$$

$$
= \left(E - e \Phi(z)\right) \psi_{\text{refl}} \qquad \text{für } z < 0.
$$

*ψ*trans**:** Wie wir sehen, gehen *λ<sup>v</sup>* und *k<sup>v</sup>* aus *λ* bzw. *k* hervor, indem man die Energie  $\overline{E}$  durch  $E - v$  ersetzt. Dies werden wir ausnützen, um wie schon bei  $\psi_{\text{refl}}$  die Gleichungen (10.2) und (10.3) zu verwenden. Hierzu nennen wir zunächst *E* − *v* := *E* ′ . Damit sehen wir, dass die beiden Gleichungen ihre Gültigkeit behalten, wenn wir neben der Energie auch  $k \to k_v$  und  $\lambda \to \lambda_v$  substituieren. Zunächst erhalten wir jedoch

$$
(c\alpha^3 p_z + \alpha^m mc^2) \psi_{\text{trans}} = \begin{bmatrix} \hbar ck_v \begin{pmatrix} \lambda_v \\ 0 \\ 1 \\ 0 \end{pmatrix} + mc^2 \begin{pmatrix} 1 \\ 0 \\ -\lambda_v \\ 0 \end{pmatrix} \end{bmatrix} d\mathbf{e}^{\mathbf{i}k_v z} + \begin{bmatrix} \hbar ck_v \begin{pmatrix} 0 \\ \lambda_v \\ 0 \\ -1 \end{pmatrix} + mc^2 \begin{pmatrix} 0 \\ 1 \\ 0 \\ \lambda_v \end{pmatrix} d'\mathbf{e}^{\mathbf{i}k_v z}.
$$

Mit unseren "modifizierten" Gleichungen (10.2) und (10.3) wird daraus

$$
\begin{aligned} \left(c\alpha^3 p_z + \alpha^m mc^2\right) \psi_{\text{trans}} &= E' d e^{ik_v z} \begin{pmatrix} 1 \\ 0 \\ \lambda_v \\ 0 \end{pmatrix} + E' d' e^{ik_v z} \begin{pmatrix} 0 \\ 1 \\ 0 \\ -\lambda_v \end{pmatrix} \\ &= E' \psi_{\text{trans}} = (E - v) \psi_{\text{trans}} \\ &= (E - e\Phi(z)) \psi_{\text{trans}} \qquad \text{für } z \ge 0 \,. \end{aligned}
$$

Damit haben wir gezeigt, dass *<sup>ψ</sup>*ein und *<sup>ψ</sup>*refl für *<sup>z</sup>* <sup>&</sup>lt; 0 und *<sup>ψ</sup>*trans für *<sup>z</sup>* <sup>≥</sup> 0 Lösungen der Dirac-Gleichung sind. Damit ist für *z* < 0 natürlich auch *ψ*ein + *ψ*refl eine Lösung.

(b) Die Stetigkeit von *ψ* bei *z* = 0 führt auf die Gleichung

$$
a\begin{pmatrix}1\\0\\ \lambda\\0\end{pmatrix}+b\begin{pmatrix}1\\0\\-\lambda\\0\end{pmatrix}+b'\begin{pmatrix}0\\1\\0\\ \lambda\end{pmatrix}=d\begin{pmatrix}1\\0\\ \lambda_v\\0\end{pmatrix}+d'\begin{pmatrix}0\\1\\0\\-\lambda_v\end{pmatrix}.
$$

Die erste und die dritte Zeile liefern sofort

$$
a+b=d
$$
 and  $a-b=\frac{\lambda_v}{\lambda}d=\frac{k_v}{k}\frac{E+mc^2}{E-v+mc^2}d=qd$ .

Die anderen beiden Zeilen fordern

$$
b' = d'
$$
 and  $b' = -\frac{\lambda_v}{\lambda} d'$ ,

was sofort auf

$$
b'=d'=0
$$

führt. Für die letzte Teilaufgabe werden wir an dieser Stelle schon zwei nützliche Formeln ableiten:

$$
(a + b) + (a - b) = 2a = d(1 + \varrho) \qquad \Longrightarrow \qquad |a|^2 = |1 + \varrho|^2 \frac{|d|^2}{4}
$$

$$
(a + b) - (a - b) = 2b = d(1 - \varrho) \qquad \Longrightarrow \qquad |b|^2 = |1 - \varrho|^2 \frac{|d|^2}{4}
$$

$$
j^{\mu} = c\psi^{\dagger} \alpha^{\mu} \psi.
$$

(In der kovarianten Schreibweise der Dirac-Gleichung wird dies zu

$$
j^{\mu} = c\overline{\psi}\gamma^{\mu}\psi
$$
, mit  $\overline{\psi} = \psi^{\dagger}\alpha^{\mu} = \psi^{\dagger}\gamma^{0}$ ,

und man bezeichnet dann *ψ* als den zu *ψ* adjungierten Spinor, nicht *ψ* † .)

Da wir uns nur für die drei räumlichen Komponenten interessieren, lautet die Gleichung einfach

$$
j = c\psi^{\dagger} \alpha \psi
$$
, mit  $\alpha = \begin{pmatrix} \alpha_1 \\ \alpha_2 \\ \alpha_3 \end{pmatrix}$ .

Weil bei allen hier auftretenden Spinoren entweder nur die geraden oder die ungeraden Komponenten von null verschieden sind, verschwinden die Komponenten *j <sup>x</sup>* und *j y* . Dies könnten wir direkt nachrechnen oder uns klarmachen, dass die Matrizen α<sup>1</sup> und α<sup>2</sup> immer eine gerade Komponente zu einer ungeraden machen und umgekehrt (die damit verbundenen Faktoren  $(\pm 1 \text{ bzw. } \pm i)$  sind bei unserer Überlegung nicht interessant.). Man sehe:

$$
\alpha^1 \psi = \begin{pmatrix} 0 & 0 & 0 & 1 \\ 0 & 0 & 1 & 0 \\ 0 & 1 & 0 & 0 \\ 1 & 0 & 0 & 0 \end{pmatrix} \begin{pmatrix} \psi_1 \\ \psi_2 \\ \psi_3 \\ \psi_4 \end{pmatrix} = \begin{pmatrix} \psi_4 \\ \psi_3 \\ \psi_2 \\ \psi_1 \end{pmatrix}
$$

$$
\alpha^2 \psi = \begin{pmatrix} 0 & 0 & 0 & -\mathrm{i} \\ 0 & 0 & \mathrm{i} & 0 \\ 0 & -\mathrm{i} & 0 & 0 \\ \mathrm{i} & 0 & 0 & 0 \end{pmatrix} \begin{pmatrix} \psi_1 \\ \psi_2 \\ \psi_3 \\ \psi_4 \end{pmatrix} = \begin{pmatrix} -\mathrm{i}\psi_4 \\ \mathrm{i}\psi_3 \\ -\mathrm{i}\psi_2 \\ \mathrm{i}\psi_1 \end{pmatrix}
$$

D.h. beim Skalarprodukt *ψ* †*α* 1/2*ψ* werden die geraden Komponenten von *ψ* auf die ungeraden Komponenten von *ψ* † multipliziert (und umgekehrt). Da immer eine von beiden Null ist, verschwindet der Strom in die beiden Richtungen. Dies war beim Ansatz einer in *z*-Richtung sich ausbreitende Welle nicht anders zu erwarten. Also bleibt einzig die *z*-Komponente zu berechnen. Diese bezeichnen wir im Folgenden einfach wieder mit *j*. Mit

$$
\alpha^3 \psi = \begin{pmatrix} 0 & 0 & 1 & 0 \\ 0 & 0 & 0 & -1 \\ 1 & 0 & 0 & 0 \\ 0 & -1 & 0 & 0 \end{pmatrix} \begin{pmatrix} \psi_1 \\ \psi_2 \\ \psi_3 \\ \psi_4 \end{pmatrix} = \begin{pmatrix} \psi_3 \\ -\psi_4 \\ \psi_1 \\ -\psi_2 \end{pmatrix}
$$

erhalten wir für die einfallende Stromdichte:

$$
j_{\text{ein}} = ca^* e^{-ikz} \begin{pmatrix} 1 & 0 & \lambda & 0 \end{pmatrix} \alpha^3 a e^{ikz} \begin{pmatrix} 1 \\ 0 \\ \lambda \\ 0 \end{pmatrix} = c |a|^2 \begin{pmatrix} 1 & 0 & \lambda & 0 \end{pmatrix} \begin{pmatrix} \lambda \\ 0 \\ 1 \\ 0 \end{pmatrix}
$$

$$
= 2\lambda c |a|^2.
$$

Für die reflektierte Welle ergibt sich mit *b* ′ = 0 einfach

$$
j_{\text{refl}} = cb^* e^{ikz} (1 \quad 0 \quad -\lambda \quad 0) a^3 b e^{-ikz} \begin{pmatrix} 1 \\ 0 \\ -\lambda \\ 0 \end{pmatrix} = c |b|^2 (1 \quad 0 \quad -\lambda \quad 0) \begin{pmatrix} -\lambda \\ 0 \\ 1 \\ 0 \end{pmatrix}
$$

$$
= -2\lambda c |b|^2.
$$

Dass der Strom negativ ist, bringt nur zum Ausdruck, dass er in die andere Richtung fließt. Außerdem sind wir hier grundsätzlich davon ausgegangen, dass *E* > *mc*<sup>2</sup> , weshalb *λ* reell ist.

*Anmerkung:* Diese Rechnung setzt voraus, dass im Gesamtstrom die Interferenzterme zwischen einfallender und reflektierter Welle nichts beitragen. Das ist hier (zufällig?) so. Eine saubere Berechnung muss aber  $(\psi_{\text{ein}}^{\dagger} + \psi_{\text{refl}}^{\dagger}) \alpha^3 (\psi_{\text{ein}} + \psi_{\text{refl}})$ betrachten. Führt man diese Rechnung durch, so erhält man

 $j/c = (\lambda + \lambda^*)a^*a + a^*b e^{-2ikz}(\lambda^* - \lambda) + ab^* e^{2ikz}(\lambda - \lambda^*) - (\lambda + \lambda^*)b^*b,$ 

d.h. Interferenzterme treten nur für  $\lambda \neq \lambda^*$  auf (etwa bei  $E < mc^2$ ). Dann hat man aber gar keine ebene Welle mehr, sondern ein exponentiell abfallendes oder ansteigendes Feld. Dieser Fall ist hier physikalisch nicht sinnvoll.

Wir ändern im Folgenden die Vorzeichenkonvention für *j*refl so, dass *j*ein und *j*refl dasselbe Vorzeichen aufweisen, wenn sie einander entgegengerichtet sind. Der transmittierte Strom lautet mit *d* ′ = 0

$$
j_{\text{trans}} = cd^* e^{-ik_v z} \begin{pmatrix} 1 & 0 & \lambda_v^* & 0 \end{pmatrix} \alpha^3 de^{ik_v z} \begin{pmatrix} 1 \\ 0 \\ \lambda_v \\ 0 \end{pmatrix} = c |d|^2 \begin{pmatrix} 1 & 0 & \lambda_v^* & 0 \end{pmatrix} \begin{pmatrix} \lambda_v \\ 0 \\ 1 \\ 0 \end{pmatrix}
$$

$$
= (\lambda_v + \lambda_v^*) c |d|^2
$$

In der Aufgabenstellung war  $v > E + mc^2$  vorgegeben, was  $\lambda_v^* = \lambda_v$  impliziert. Hier soll der allgemeine Fall betrachtet werden.  $k_v$  und damit  $\lambda_v$  wird rein imaginär, wenn  $|E - v| < mc^2$  und ist reell für  $|E - v| \ge mc^2$ .

Mit unseren Ergebnissen aus (b) können wir nun die Verhältnisse ausdrücken:

$$
\frac{j_{\text{trans}}}{j_{\text{ein}}} = \frac{\lambda_v + \lambda_v^*}{2\lambda} \frac{|d|^2}{|a|^2} = \frac{\lambda_v + \lambda_v^*}{2\lambda} \frac{4}{|1+\varrho|^2} = \frac{2(\varrho + \varrho^*)}{|1+\varrho|^2} \tag{10.4}
$$

$$
\frac{j_{\text{refl}}}{j_{\text{ein}}} = \frac{|b|^2}{|a|^2} = \frac{|1 - \varrho|^2}{|1 + \varrho|^2}
$$
\n(10.5)

Wie oben bereits erwähnt, haben wir das Vorzeichen von *j*refl umgedreht.

Aus den oben diskutierten das Potential *v* und die Energie *E* des einfallenden Teilchens enthaltenden Ungleichungen entnimmt man, dass *λ<sup>v</sup>* und damit *ρ* rein imaginär ist, falls <sup>−</sup>*mc*<sup>2</sup> <sup>&</sup>lt; *<sup>E</sup>* <sup>−</sup> *<sup>v</sup>* <sup>&</sup>lt; *mc*<sup>2</sup> , während *<sup>E</sup>* <sup>&</sup>gt; *<sup>v</sup>* <sup>+</sup> *mc*<sup>2</sup> oder *<sup>E</sup>* <sup>&</sup>lt; *<sup>v</sup>* <sup>−</sup> *mc*<sup>2</sup> reelles *ρ*, *λ<sup>v</sup>* und *k<sup>v</sup>* impliziert. Für die Demonstration des kleinschen Paradoxons relevant ist der Fall *v* > 2*mc*<sup>2</sup> , weil nur dann *v* > *E* + *mc*<sup>2</sup> möglich wird. Die Abbildung stellt diesen Fall zusammen mit vier Energien des einfallenden Teilchens dar, die qualitativ verschiedenen Situationen entsprechen.

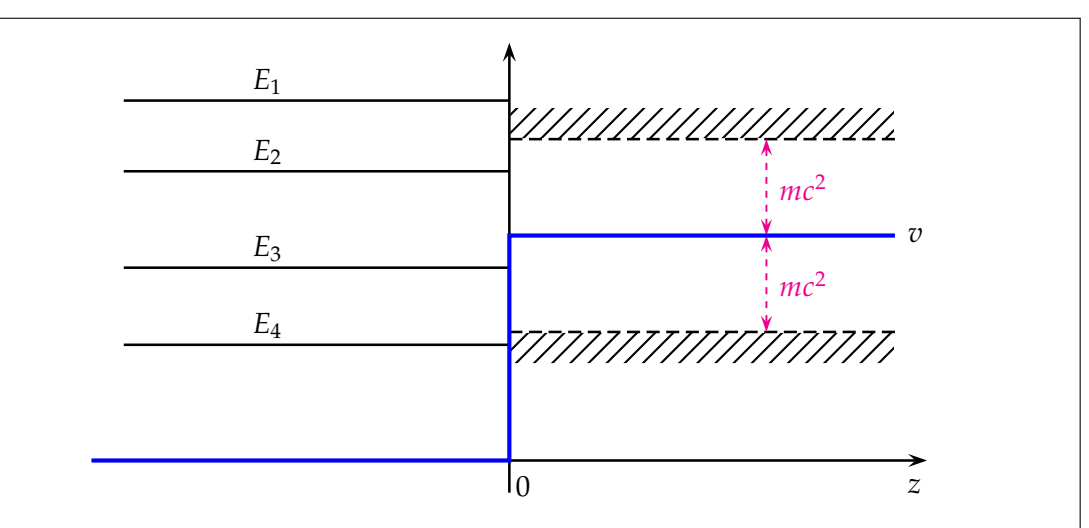

Die Potentialstufe ist blau eingezeichnet (und hat eine größere Strichdicke), die Energiebereiche, in denen  $k_v$  reell ist, sind durch Schraffur begrenzt.

Die Energie *E*<sup>1</sup> erfüllt *E*<sup>1</sup> > *v* + *mc*<sup>2</sup> , *ρ* ist also reell und für den Transmissionskoeffizienten *T* gilt

$$
T \equiv \frac{j_{\text{trans}}}{j_{\text{ein}}} = \frac{4\rho}{|1+\rho|^2} > 0,
$$
  

$$
k_v \qquad \overbrace{E+m c^2}^{>0}
$$

denn  $\rho = \frac{k_v}{l_v}$ *k*  $\geqslant 0$  $E + mc^2 - v$  $>0$  $> 0$  .

Der Reflexionskoeffizient *R* ist

$$
R \equiv \frac{j_{\text{refl}}}{j_{\text{ein}}} = \frac{|1 - \rho|^2}{|1 + \rho|^2} < 1.
$$

Das entspricht der aus der Schrödingerschen Quantenmechanik bekannten partiellen Reflexion eines Teilchens an einer Potentialstufe, deren Energie kleiner als die kinetische Energie des Teilchens ist. Im relativistischen Fall wird die Gesamtenergie inklusive der mit der Masse verknüpften Ruhenergie betrachtet und deshalb muss die Teilchenenergie um mindestens *mc*<sup>2</sup> über der Energie der Stufe liegen.

Liegt die Energie des einfallenden Teilchens oberhalb der Energie *v* der Stufe aber unterhalb von *v* + *mc*<sup>2</sup> , ein Beispiel im Bild ist die Energie *E*2, so wird *ρ* imaginär. Damit gilt offensichtlich nach Gleichungen (10.4) und (10.5)

$$
T = 0
$$
  
\n
$$
R = \frac{|1 - i \Im(\rho)|^2}{|1 + i \Im(\rho)|^2} = \frac{1 + \Im(\rho)^2}{1 + \Im(\rho)^2} = 1.
$$

In diesem Fall erfolgt also Totalreflexion des Teilchens, obwohl seine Energie oberhalb der der Potentialschwelle liegt.

Die Energie  $E_3$  erfüllt  $v - mc^2 < E_3 < v$ . Hier ist  $\rho$  immer noch imaginär und deshalb haben wir Totalreflexion, wie es auch in der nichtrelativistischen Theorie für

 $E < v$  wäre. Die Wellenzahl  $k_v$  ist in den Fällen der Energien  $E_2$  und  $E_3$  ebenfalls imaginär, was eine in der Potentialstufe exponentiell gedämpfte Wellenamplitude bedeutet, also Abwesenheit von Wellenausbreitung.

Der interessanteste Fall, der paradox anmutet, ist der einer Energie *E*<sup>4</sup> mit *E*<sup>4</sup> < *<sup>v</sup>* <sup>−</sup> *mc*<sup>2</sup> . Hier ist *k<sup>v</sup>* reell, d.h. es findet Wellenausbreitung innerhalb der Potentialstufe statt!

Für  $\rho$  finden wir:

$$
\varrho = \underbrace{\frac{k_v}{k}}_{>0} \underbrace{\frac{E + mc^2}{E + mc^2 - v}}_{<0} < 0.
$$

 $\sim$ 

Damit wird das Verhältnis in Gleichung (10.4) negativ! D.h. es gilt

$$
j_{\text{trans}} < 0\,.
$$

Das bedeutet, dass aus dem Bereich *z* ≥ 0 durch die einfallende Welle Teilchen "herausgelöst" werden, und den Bereich in negative *z*-Richtung verlassen. (Da *k<sup>v</sup>* positiv ist, bewegen sich die "Teilchen" in der Potentialstufe nach rechts. Was die Stufe verlässt, bewegt sich nach links; da dies echte Teilchen sind, sind die sich nach rechts bewegenden Objekte "Löcher".) Dementsprechend ist wegen

 $\rho < 0 \implies |1 - \rho| > |1 + \rho|$ 

das Verhältnis in Gleichung (10.5) größer als eins. Das bedeutet, wir haben

$$
T<0\,,\qquad \qquad R>1\,.
$$

es werden also mehr Teilchen reflektiert als eintreffen. Im Sinn der diracschen Löchertheorie sind das Teilchen aus dem vollständig besetzten Band mit relativ zu *v* negativen Energien. Wegen  $v > 2mc^2$  haben diese außerhalb der Stufe erlaubte Energien freier Teilchen und können sie daher verlassen. Die dabei entstehenden Löcher bewegen sich in entgegengesetzter Richtung. Für einen äußeren Beobachter liegt die Interpretation nahe, dass es bei Reflexion von Elektronen an der Potentialstufe aufgrund des großen Potentialsprungs zu Paarerzeugung kommt, wobei das freiwerdende Positron in die Potentialstufe hineinläuft (die für es eine Potentialabsenkung darstellt) während sich das zusätzliche Elektron verhält wie ein reflektiertes (es kann nicht so einfach in die Potentialstufe eindringen).

Die Lösungen zu den Aufgaben im Teil A werden zu dem unten genannten Termin hochgeladen.

# **Teil B**

## **7. Levy-Leblond-Linearisierung und intrinsisches magnetisches Moment 8 Pkt.**

In der Aufgabe *Levy-Leblond-Linearisierung der Schrödinger-Gleichung* wurde gezeigt, dass

der Differentialoperator der Schrödinger-Gleichung eines freien Teilchens sich gemäß

$$
2m\left(\mathrm{i}\hbar\partial_t+\frac{\hbar^2}{2m}\nabla^2\right)=\left(\mathrm{i}\hbar\tilde{a}\partial_t-\mathrm{i}\hbar\tilde{b}^k\partial_{x^k}+\tilde{c}\right)\left(\mathrm{i}\hbar a\partial_t-\mathrm{i}\hbar b^k\partial_{x^k}+\bar{c}\right)
$$

faktorisieren lässt, wobei die rechts auftretenden Operatoren die Beziehungen

$$
\begin{aligned}\n\tilde{a}a &= 0 & \tilde{a}b^k + \tilde{b}^k a &= 0\\
\tilde{a}\bar{c} + \tilde{c}a &= 2m & \tilde{b}^k b^l + \tilde{b}^l b^k &= -2\delta_{kl} & k, l &= 1...3\\
\tilde{c}\bar{c} &= 0 & \tilde{c}b^k + \tilde{b}^k \bar{c} &= 0\n\end{aligned}
$$

erfüllen. (Wir haben *c* in  $\bar{c}$  umbenannt, um Konflikte mit der Benennung der Lichtgeschwindigkeit zu vermeiden.) Außerdem wurde gezeigt, dass eine Darstellung dieser Operatoren durch

$$
a = \tilde{a} = -i \begin{pmatrix} 0 & 0 \\ 12 & 0 \end{pmatrix} \qquad b^k = -\tilde{b}^k = \begin{pmatrix} \sigma^k & 0 \\ 0 & \sigma^k \end{pmatrix} \qquad \bar{c} = \tilde{c} = 2m i \begin{pmatrix} 0 & 1 \\ 0 & 0 \end{pmatrix}
$$

gegeben ist.

Alle Lösungen der linearisierten Gleichung

$$
\left(i\hbar a\partial_t - i\hbar b^k\partial_{x^k} + \bar{c}\right)\psi(x,t) = 0\tag{7.1}
$$

sind auch Lösungen der Schrödinger-Gleichung

$$
\left(i\hbar\partial_t + \frac{\hbar^2}{2m}\nabla^2\right)\psi(x,t) = 0.
$$
\n(7.2)

Führen wir nun auf die übliche Weise elektromagnetische Felder ein, nämlich durch die Ersetzung

$$
p_{\mu} = \begin{pmatrix} p_0 \\ p_k \end{pmatrix} = \begin{pmatrix} \mathbf{i}\frac{\hbar}{c} \partial_t \\ -\mathbf{i}\hbar \nabla \end{pmatrix} \longrightarrow \begin{pmatrix} p_0 - \frac{q}{c} A_0 \\ p_k - \frac{q}{c} A_k \end{pmatrix} = \begin{pmatrix} \mathbf{i}\frac{\hbar}{c} \partial_t - \frac{q}{c} A_0 \\ -\mathbf{i}\hbar \nabla - \frac{q}{c} A \end{pmatrix},
$$

wobei  $(A_0, A)^T = (\varPhi,A)^T$  das elektromagnetische Viererpotential ist, so sind die aus der Levy-Leblond-Gleichung (7.1) und die aus der Schrödinger-Gleichung (7.2) entstehenden Gleichungen nicht mehr äquivalent.

Die aus (7.1) entstehende Gleichung lässt sich aber durch Linksmultiplikation mit einem geeigneten Operator wieder auf die Form einer Schrödinger-Gleichung bringen. Führen Sie dieses Programm durch und diskutieren Sie die gegenüber der aus (7.2) entstehenden Schrödinger-Gleichung auftretenden Zusatzterme. Zeigen Sie, dass einer dieser Terme die Energie eines intrinsischen magnetischen Moments beschreibt und bestimmen Sie den zugehörigen *gyromagnetischen Faktor*. Dazu müssen Sie sich zuerst klarmachen, dass der neue Freiheitsgrad des Systems (von der Form *λσ<sup>k</sup>* ) ein Teilchen mit Spin 1/2 beschreibt (etwa durch Vergleich mit Drehimpulsvertauschungsrelationen).

*Hinweis:* Der gyromagnetische Faktor *g*, auch Landé-Faktor genannt, steht mit dem gyromagnetischen Verhältnis *γ* im folgenden Zusammenhang

$$
\gamma = g \frac{q}{2mc}.
$$

## **Lösung:**

Durch minimale Substitution

$$
\begin{pmatrix} p_0 \\ p_k \end{pmatrix} \longrightarrow \begin{pmatrix} p_0 - \frac{q}{c} A_0 \\ p_k - \frac{q}{c} A_k \end{pmatrix}
$$

entsteht aus der Schrödingergleichung die Beziehung

$$
\left[\mathrm{i}\hbar\partial_t - qA_0 - \frac{1}{2m}\left(-\mathrm{i}\hbar\nabla - \frac{q}{c}A\right)^2\right]\psi(x,t) = 0,
$$
  

$$
\Rightarrow \mathrm{i}\hbar\partial_t\psi = \left[qA_0 + \frac{(-\mathrm{i}\hbar)^2}{2m}\left(\nabla + \frac{q}{\mathrm{i}\hbar c}A\right)^2\right]\psi
$$

die wieder die Form einer Schrödinger-Gleichung hat:

$$
i\hbar \partial_t \psi(x,t) = H\psi(x,t) \quad \text{mit} \quad H = -\frac{\hbar^2}{2m} \left( \nabla - \mathbf{i} \frac{q}{\hbar c} \mathbf{A} \right)^2 + qA_0 \,. \tag{7.3}
$$

Die Levy-Leblond-Gleichung (die anders als die Dirac-Gleichung *nicht* die Form einer Schrödingergleichung hat – wegen des singulären Vorfaktors *a*) geht durch minimale Substitution über in

$$
\[a(\mathrm{i}\hbar\partial_t - qA_0) - b^k(\mathrm{i}\hbar\partial_{x^k} + \frac{q}{c}A_k) + \bar{c}\] \psi(x,t) = 0.\tag{7.4}
$$

Wir multiplizieren diese Gleichung von links mit dem Operator

$$
\left[\tilde{a}(\mathrm{i}\hbar\partial_t - qA_0) - \tilde{b}^l\left(\mathrm{i}\hbar\partial_{x^l} + \frac{q}{c}A_l\right) + \tilde{c}\right]
$$

und erhalten

$$
\begin{split}\n\left[\tilde{a}\left(i\hbar\partial_{t}-qA_{0}\right)-\tilde{b}^{l}\left(i\hbar\partial_{x^{l}}+\frac{q}{c}A_{l}\right)+\tilde{c}\right]\left[a\left(i\hbar\partial_{t}-qA_{0}\right)-b^{k}\left(i\hbar\partial_{x^{k}}+\frac{q}{c}A_{k}\right)+\tilde{c}\right]\psi \\
&=\left[\begin{array}{cc}\tilde{a}a\left(i\hbar\partial_{t}-qA_{0}\right)^{2}+\tilde{b}^{l}b^{k}\left(i\hbar\partial_{x^{l}}+\frac{q}{c}A_{l}\right)\left(i\hbar\partial_{x^{k}}+\frac{q}{c}A_{k}\right)+\frac{\tilde{c}\tilde{c}}{0} \\
-\tilde{a}b^{k}\left(i\hbar\partial_{t}-qA_{0}\right)\left(i\hbar\partial_{x^{k}}+\frac{q}{c}A_{k}\right)-\tilde{b}^{k}a\left(i\hbar\partial_{x^{k}}+\frac{q}{c}A_{k}\right)\left(i\hbar\partial_{t}-qA_{0}\right) \\
&+\frac{\tilde{a}\tilde{c}\left(i\hbar\partial_{t}-qA_{0}\right)+\tilde{c}a\left(i\hbar\partial_{t}-qA_{0}\right)}{2m\left(i\hbar\partial_{t}-qA_{0}\right)}-\underbrace{\left(\tilde{b}^{k}\tilde{c}+\tilde{c}b^{k}\right)}_{0}\left(i\hbar\partial_{x^{k}}+\frac{q}{c}A_{k}\right)\right]\psi(x,t)=0. \\
&\qquad \qquad (7.5)\n\end{split}
$$

Hier haben wir nach der Ausmultiplikation an einigen Stellen den stummen Index *l* passend in *k* umbenannt. Bringen wir die partielle Ableitung nach der Zeit auf eine Seite der Gleichung und dividieren durch 2*m*, so haben wir eine Schrödinger-Gleichung,

die wir mit (7.3) vergleichen können. Vorher formen wir die Operatoren in der ersten und zweiten Zeile noch etwas um:

$$
\tilde{b}^{l}b^{k}\left(\mathbf{i}\hbar\partial_{x^{l}}+\frac{q}{c}A_{l}\right)\left(\mathbf{i}\hbar\partial_{x^{k}}+\frac{q}{c}A_{k}\right)
$$
\n
$$
=\frac{1}{2}\tilde{b}^{l}b^{k}\left(\mathbf{i}\hbar\partial_{x^{l}}+\frac{q}{c}A_{l}\right)\left(\mathbf{i}\hbar\partial_{x^{k}}+\frac{q}{c}A_{k}\right)+\frac{1}{2}\tilde{b}^{k}b^{l}\left(\mathbf{i}\hbar\partial_{x^{k}}+\frac{q}{c}A_{k}\right)\left(\mathbf{i}\hbar\partial_{x^{l}}+\frac{q}{c}A_{l}\right)
$$
\n
$$
=\frac{1}{2}\left(\tilde{b}^{l}b^{k}+\tilde{b}^{k}b^{l}\right)\left(-\hbar^{2}\partial_{x^{l}}\partial_{x^{k}}+\frac{q^{2}}{c^{2}}A_{k}A_{l}\right)+\mathbf{i}\frac{\hbar q}{2c}\tilde{b}^{l}b^{k}\left(\partial_{x^{l}}A_{k}+A_{l}\partial_{x^{k}}\right)
$$
\n
$$
+\mathbf{i}\frac{\hbar q}{2c}\left(-2\delta_{lk}-\tilde{b}^{l}b^{k}\right)\left(\partial_{x^{k}}A_{l}+A_{k}\partial_{x^{l}}\right)
$$
\n
$$
=-\delta_{kl}\left(-\hbar^{2}\partial_{x^{l}}\partial_{x^{k}}+\frac{q^{2}}{c^{2}}A_{k}A_{l}+\mathbf{i}\frac{\hbar q}{c}\partial_{x^{k}}A_{l}+\mathbf{i}\frac{\hbar q}{c}A_{k}\partial_{x^{l}}\right)
$$
\n
$$
+\mathbf{i}\frac{\hbar q}{2c}\tilde{b}^{l}b^{k}\left(\partial_{x^{l}}A_{k}+A_{l}\partial_{x^{k}}-\partial_{x^{k}}A_{l}-A_{k}\partial_{x^{l}}\right)
$$
\n
$$
=-\left(\mathbf{i}\hbar\nabla+\frac{q}{c}A\right)^{2}+\mathbf{i}\frac{\hbar q}{2c}\tilde{b}^{l}b^{k}\left[\left(\partial_{x^{l}}A_{k}\right)-\left(\partial_{x^{k}}A_{l}\right)\right]
$$
\n
$$
=-\left(-\mathbf{i}\hbar\nabla-\frac{q}{c}A\right)^{2}+\
$$

An dieser Stelle sind einige Kommentare angebracht. Bis zur vorletzten Zeile kann man mit der allgemeinen Form der Gleichung rechnen; beim Übergang von der drittletzten Zeile zur vorletzten wurden Operatorrelationen der Form *∂xA* − *A∂<sup>x</sup>* = (*∂xA*) verwendet, die man sich am besten klarmacht, indem man sich vorstellt, dass hinter dem Operator noch eine Funktion steht, auf die er anzuwenden ist. Für die letzte Zeile wurde die spezielle Darstellung der  $\tilde{b}^l$  und  $b^k$  und die Multiplikationsformel für Spinmatrizen  $\sigma_i \sigma_j = \delta_{ij} \mathbb{1} + i \epsilon_{ijk} \sigma_k$  verwendet. Außerdem kann man den Term mit dem Kroneckersymbol aus dieser Formel gleich weglassen, weil für *k* = *l* die Differenz in der eckigen Klammer verschwindet. Ferner haben wir einen Ausdruck der Form  $\epsilon_{lkm}$   $[X_{lk} - X_{kl}] = 2\epsilon_{lkm}X_{lk}$  in der letzten Zeile; die Vereinfachung folgt aus der Antisymmetrie beider Faktoren. Und natürlich ist  $\epsilon_{lkm}\partial_{x^l}A_k = (\nabla \times A)_{m}$ , womit sich schließlich für den Operator der ersten Zeile des ausmultiplizierten Operatorenprodukts in (7.5) mit  $B = \nabla \times A$  ergibt:

$$
\tilde{b}^l b^k \left( i \hbar \partial_{x^l} + \frac{q}{c} A_l \right) \left( i \hbar \partial_{x^k} + \frac{q}{c} A_k \right) = - \left( \frac{\hbar}{i} \nabla - \frac{q}{c} A \right)^2 + \frac{\hbar q}{c} \left( \sigma, \mathbf{B} \right) , \tag{7.6}
$$

worin *B* die magnetische Induktion ist.

Die zweite Zeile des ausmultiplizierten Operatorenprodukts in (7.5) lautet:

$$
-\tilde{a}b^{k}(\mathbf{i}\hbar\partial_{t}-qA_{0})\left(\mathbf{i}\hbar\partial_{x^{k}}+\frac{q}{c}A_{k}\right)-\tilde{b}^{k}a\left(\mathbf{i}\hbar\partial_{x^{k}}+\frac{q}{c}A_{k}\right)(\mathbf{i}\hbar\partial_{t}-qA_{0})
$$

$$
-\tilde{b}^{k}\underline{a}=\tilde{a}b^{k}-\tilde{a}b^{k}\left[\mathbf{i}\hbar\partial_{t}-qA_{0},\mathbf{i}\hbar\partial_{x^{k}}+\frac{q}{c}A_{k}\right]
$$

$$
=-\tilde{a}b^{k}\left\{\frac{[\mathbf{i}\hbar\partial_{t},\mathbf{i}\hbar\partial_{x^{k}}]}{=0}+\left[\mathbf{i}\hbar\partial_{t},\frac{q}{c}A_{k}\right]-[qA_{0},\mathbf{i}\hbar\partial_{x^{k}}]-\underbrace{\left[qA_{0},\frac{q}{c}A_{k}\right]}_{=0}\right\}
$$

$$
=-\tilde{a}b^{k}\mathbf{i}\hbar q\left(\frac{1}{c}\partial_{t}A_{k}-A_{k}\frac{1}{c}\partial_{t}-A_{0}\partial_{x^{k}}+\partial_{x^{k}}A_{0}\right)
$$

 $mit$ 

$$
= -\tilde{a}b^{k} \text{if} \text{q} \left[ \frac{1}{c} \left( \partial_{t} A_{k} \right) + (\partial_{x^{k}} A_{0}) \right] \stackrel{A_{0} = \Phi}{=} \tilde{a}b^{k} \text{if} \text{q} \left[ -\frac{1}{c} \left( \partial_{t} A_{k} \right) - (\partial_{x^{k}} \Phi) \right]
$$
  

$$
= -i \begin{pmatrix} 0 & 0 \\ \mathbb{1}_{2} & 0 \end{pmatrix} \begin{pmatrix} \sigma^{k} & 0 \\ 0 & \sigma^{k} \end{pmatrix} \text{if} \text{q} E_{k} = \frac{\text{fq}}{c} \begin{pmatrix} 0 & 0 \\ \sigma^{k} & 0 \end{pmatrix} E_{k} = \frac{\text{fq}}{c} \begin{pmatrix} 0 & 0 \\ (\sigma, E) & 0 \end{pmatrix}.
$$
 (7.7)

 $E = -\nabla \Phi - \frac{1}{c}\partial_t A$  ist das elektrische Feld. Wir haben damit

$$
0 = \left[ -\left(\frac{\hbar}{i}\nabla - \frac{q}{c}A\right)^2 + \frac{\hbar q}{c}\left(\sigma, B\right) + \frac{\hbar q}{c}\left(\begin{matrix} 0 & 0\\ \left(\sigma, E\right) & 0 \end{matrix}\right) + 2m\left(i\hbar\partial_t - qA_0\right) \right] \psi(x, t)
$$

$$
2m \mathrm{i} \hbar \partial_t \psi(x,t) = \left[ \left( \frac{\hbar}{\mathrm{i}} \nabla - \frac{q}{c} A \right)^2 - \frac{\hbar q}{c} \left( \sigma, B \right) - \frac{\hbar q}{c} \left( \begin{matrix} 0 & 0 \\ (\sigma, E) & 0 \end{matrix} \right) + 2mq A_0 \right] \psi(x,t) .
$$

Damit nimmt die der Levy-Leblond-Gleichung mit Feld entsprechende Schrödinger-Gleichung die folgende Form an:

$$
i\hbar \partial_t \psi(x,t) = H\psi(x,t)
$$
  
\n
$$
H = \frac{1}{2m} \left(\frac{\hbar}{i} \nabla - \frac{q}{c} A\right)^2 - \frac{\hbar q}{2mc} (\sigma, B) + qA_0 - \frac{\hbar q}{2mc} \begin{pmatrix} 0 & 0 \\ (\sigma, E) & 0 \end{pmatrix}.
$$
\n(7.8)

Die Unterschiede zur Schrödinger-Gleichung (7.3) sind die Terme, die die Skalarprodukte des Vektors *σ* mit der magnetischen Induktion und mit dem elektrischen Feld enthalten. Der letzte dieser Terme ist schwer zu interpretieren, er koppelt die unteren mit den oberen Komponenten des Bispinors. Der erste Term ist die auch in der Pauli-Gleichung auftretende Energie eines magnetischen Moments der Größe  $\mu = \sigma \frac{\hbar q}{2mc}$  im Magnetfeld *B*.

Um das gyromagnetische Verhältnis zu bestimmen, müssen wir einen Drehimpuls identifizieren, der mit dem durch den Spinoperator *σ* eingeführten neuen Freiheitsgrad verknüpft ist. Setzen wir  $L^{(\sigma)} = \lambda \sigma$  und fordern, dass dies ein Drehimpuls ist, so liefern die Drehimpulsvertauschungsrelationen

$$
\left[L_i^{(\sigma)}, L_j^{(\sigma)}\right] = i\hbar \epsilon_{ijk} L_k^{(\sigma)}
$$
\n
$$
\left[\lambda \sigma_i, \lambda \sigma_j\right] = i\hbar \epsilon_{ijk} \lambda \sigma_k
$$
\n
$$
\implies \qquad \lambda^2 \left[\sigma_i, \sigma_j\right] = i\hbar \epsilon_{ijk} \lambda \sigma_k
$$
\n
$$
\left[\sigma_i, \sigma_j\right] = i\hbar \epsilon_{ijk} \sigma_k / \lambda
$$
\nandererseits gilt\n
$$
\sigma_i \sigma_j = i\epsilon_{ijk} \sigma_k \qquad \implies \qquad \left[\sigma_i, \sigma_j\right] = 2i\epsilon_{ijk} \sigma_k \qquad \implies \qquad \lambda = \frac{\hbar}{2}
$$

Mit dem obigen magnetischen Moment berechnen wir das gyromagnetische Verhältnis

$$
\gamma = \frac{|\mu|}{|L|} = \frac{\frac{\hbar q}{2mc}}{\frac{\hbar}{2}} = \frac{q}{mc}
$$

.

Vergleichen wir das mit der allgemeinen Formel  $\mu = g \frac{q}{2mc} L$  sehen wir, dass gilt

$$
\gamma = g \frac{q}{2mc}.
$$

Der gyromagnetische Faktor (= Landé-Faktor) ist demnach  $g = \gamma / \frac{q}{2mc} = 2$ . Zur Ableitung dieses Faktors, der das Doppelte des bei Bahndrehimpulsen üblichen beträgt, braucht man also keine Relativitätstheorie. Allerdings braucht man einen guten Grund dafür, warum statt der ursprünglichen Schrödinger-Gleichung die Levy-Leblond-Gleichung das Teilchen beschreiben soll. Anders als in der relativistischen Variante hat man dafür keine zwingenden Argumente. Außerdem ist zweifelhaft, ob der neu auftretende Term mit dem elektrischen Feld eine physikalische Bedeutung hat.

Im Teil B können **8 Punkte** erreicht werden. Die Abgabe der Aufgabe(n) bis zum unten genannten Datum bitte per Mail an **antonia.schulz@ovgu.de**.